# Building Java Programs

Chapter 8 Object Behavior (Methods) and Constructors, Encapsulation, this

**reading: 8.2 - 8.3, 8.5 – 8.6**

Copyright 2010 by Pearson Education

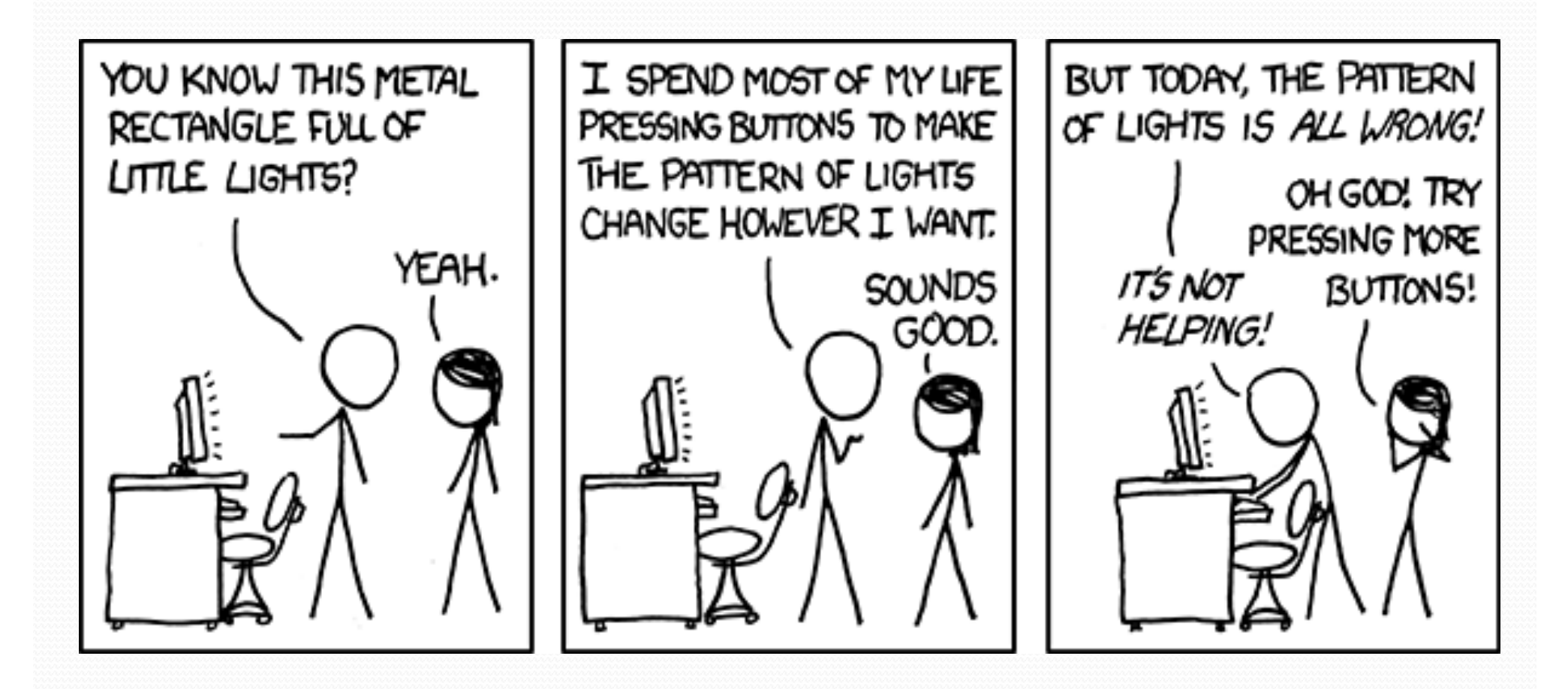

# Why objects?

- Primitive types don't model complex concepts well
	- Cost is a double. What's a person?
	- Classes are a way to define new types
	- Many objects can be made from those types
- Values of the same type often are used in similar ways
	- Promote code reuse through instance methods

## Recall: Instance methods

 **instance method** (or **object method**): Exists inside each object of a class and gives behavior to each object.

```
public type name(parameters) {
   statements;
```

```
 same syntax as static methods, but without static keyword
```

```
Example:
public void shout() {
    System.out.println("HELLO THERE!");
}
```
}

## Point objects w/ method

• Each Point object has its own copy of the distanceFromOrigin method, which operates on that object's state: *p1*

}

```
Point p1 = new Point();
p1.x = 7;p1.y = 2;
```

```
Point p2 = new Point();
p2. x = 4;p2. y = 3;
```

```
p1.distanceFromOrigin();
p2.distanceFromOrigin();
```
**x** 

```
public double distanceFromOrigin() {
    // this code can see p1's x and y
    return Math.sqrt(\mathbf{x} \times \mathbf{x} + \mathbf{y} \times \mathbf{y});
```

```
public double distanceFromOrigin() {
                      // this code can see p2's x and y
                      return Math.sqrt(\mathbf{x} \star \mathbf{x} + \mathbf{y} \star \mathbf{y});
                  }
p_2 \rightarrow \mid x 4 \mid y 3
```
5

## Kinds of methods

- **accessor**: A method that lets clients examine object state.
	- Examples: distance, distanceFromOrigin
	- $\bullet$  often has a non-void return type

- **mutator:** A method that modifies an object's state.
	- **Examples:** setLocation, translate

## Printing objects

By default, Java doesn't know how to print objects:

```
Point p = new Point();
p. x = 10;p \cdot y = 7;System.out.println("p is " + p); // p is Point@9e8c34
```
**// better, but cumbersome; p is (10, 7)** System.out.println("p is  $(W + p.x + "$ , " + p.y + ")");

#### **// desired behavior**

System.out.println("p is " + **p**); **// p is (10, 7)**

## The toString method

*tells Java how to convert an object into a String*

Point  $p1 = new Point(7, 2)$ ; System.out.println("p1: " + **p1**);

**// the above code is really calling the following:** System.out.println("p1: " + p1**.toString()**);

 Every class has a toString, even if it isn't in your code. Default: class's name @ object's memory address (base 16)

Point@9e8c34

### toString syntax

#### public String toString() { **code that returns a String representing this object**; }

Method name, return, and parameters must match exactly.

#### Example:

```
// Returns a String representing this Point.
public String toString() {
    return "(" + x + ", " + y + ")";
}
```
## Variable names and scope

 Usually it is illegal to have two variables in the same scope with the same name.

```
public class Point {
    int x;
    int y;
    ...
    public void setLocation(int newX, int newY) {
        x = newX;y = newY;
    }
}
```
• The parameters to setLocation are named newX and newY to be distinct from the object's fields  $x$  and  $y$ .

## Variable shadowing

 An instance method parameter can have the same name as one of the object's fields:

```
// this is legal
public void setLocation(int x, int y) {
    ...
}
```
- Fields x and y are *shadowed* by parameters with same names.
- Any setLocation code that refers to x or y will use the parameter, not the field.

# Avoiding shadowing w/ this

```
public class Point {
    int x;
    int y;
    ...
    public void setLocation(int x, int y) {
        this.x = x;
        this.y = y;
    }
}
```
• Inside the setLocation method,

- When this.x is seen, the *field* x is used.
- When x is seen, the *parameter* x is used.

### this

- **this** : A reference to the implicit parameter.
	- *implicit parameter:* object on which a method is called
- Syntax for using this:
	- To refer to a field: this.**field**
	- To call a method: this.**method**(**parameters**);
	- To call a constructor from another constructor: this(**parameters**);

# Object initialization: constructors

**reading: 8.3**

Copyright 2010 by Pearson Education

# Initializing objects

• Currently it takes 3 lines to create a Point and initialize it:

```
Point p = new Point();
p.x = 3;
p.y = 8; // tedious
```
- We'd rather specify the fields' initial values at the start: Point p = new Point(**3, 8**); **// desired; doesn't work (yet)**
	- We are able to this with most types of objects in Java.

## Constructors

**constructor**: Initializes the state of new objects.

```
public type(parameters) {
    statements;
```
- $\bullet$  runs when the client uses the new keyword
- no return type is specified; it implicitly "returns" the new object being created

 If a class has no constructor, Java gives it a *default constructor* with no parameters that sets all fields to 0.

}

## Constructor example

```
public class Point {
    int x;
    int y;
```

```
// Constructs a Point at the given x/y location.
public Point(int initialX, int initialY) {
    x = initialX;
    y = initialY;
}
```

```
public void translate(int dx, int dy) {
    x = x + dx;
    y = y + dy;}
```
...

}

## Tracing a constructor call

• What happens when the following call is made?

Point  $p1 = new Point(7, 2)$ ;

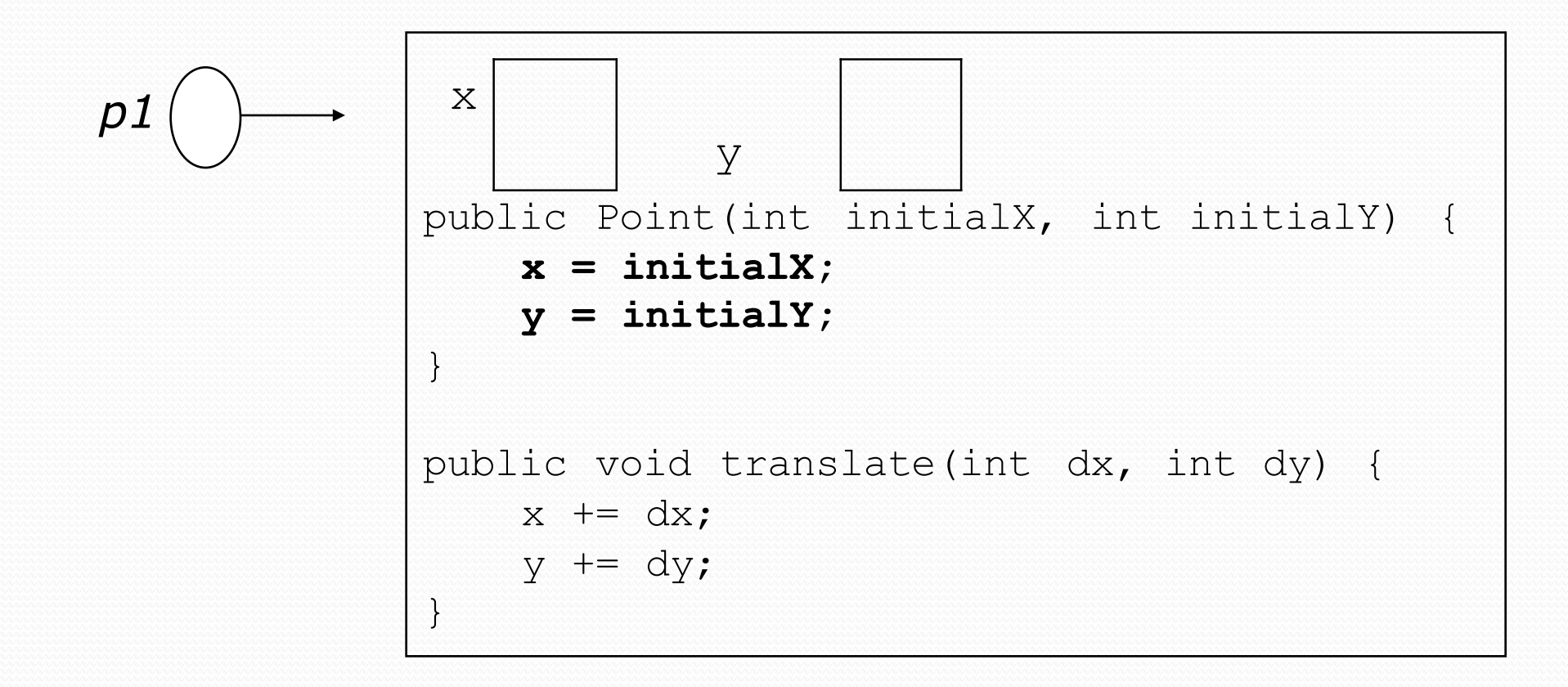

## Common constructor bugs

1. Re-declaring fields as local variables ("shadowing"):

```
public Point(int initialX, int initialY) {
    int x = initialX;int y = initialY;
}
```
- This declares local variables with the same name as the fields, rather than storing values into the fields. The fields remain 0.
- 2. Accidentally giving the constructor a return type:

```
public void Point(int initialX, int initialY) {
    x = initialX;y = initialY;}
```
• This is actually not a constructor, but a method named  $Point$ 

## Client code, version 3

```
public class PointMain3 {
    public static void main(String[] args) {
        // create two Point objects
        Point p1 = new Point(5, 2);
        Point p2 = new Point(4, 3);
        // print each point
        System.out.println("p1: (" + p1.x + ", " + p1.y + ")");
        System.out.println("p2: (" + p2.x + ", " + p2.y + ");// move p2 and then print it again
        p2.translate(2, 4);System.out.println("p2: (" + p2.x + ", " + p2.y + ");}
}
OUTPUT:
p1: (5, 2)
p2: (4, 3)
p2: (6, 7)
```
## Multiple constructors

• A class can have multiple constructors.

Each one must accept a unique set of parameters.

 *Exercise:* Write a Point constructor with no parameters that initializes the point to (0, 0).

```
// Constructs a new point at (0, 0).
public Point() {
    x = 0 ;
    V = 0;
}
```
## Multiple constructors

- It is legal to have more than one constructor in a class.
	- The constructors must accept different parameters.

```
public class Point {
    private int x;
    private int y;
    public Point() {
        x = 0;
        y = 0;
    }
    public Point(int initialX, int initialY) {
        x = initialX;y = initialy;
    }
    ...
}
```
## Constructors and this

#### • One constructor can call another using this:

```
public class Point {
    private int x;
    private int y;
    public Point() {
        this(0, 0); // calls the (x, y) constructor
    }
    public Point(int x, int y) {
        this.x = x;
        this.y = y;
    }
    ...
}
```
## Encapsulation

- **encapsulation**: Hiding implementation details of an object from its clients.
	- Encapsulation provides *abstraction*.
		- separates external view (behavior) from internal view (state)
	- Encapsulation protects the integrity of an object's data.

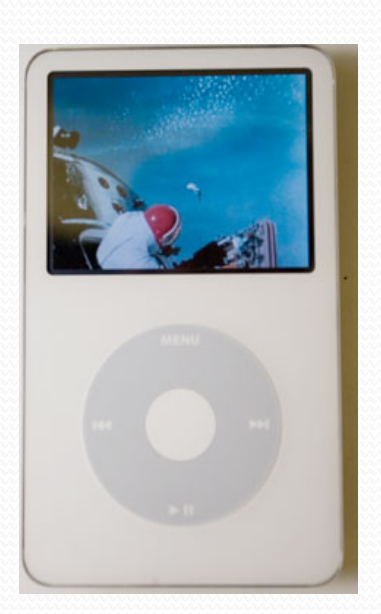

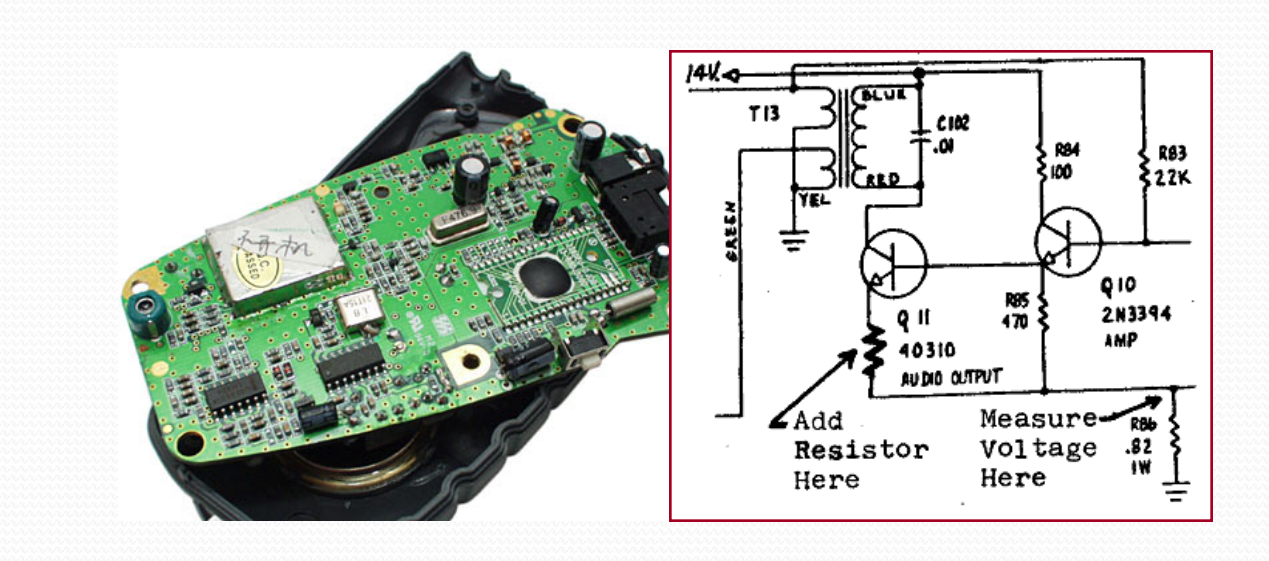

## Private fields

- A field can be declared *private*.
	- No code outside the class can access or change it.

#### **private type name**;

Examples:

**private** int id; **private** String name;

 Client code sees an error when accessing private fields: **PointMain.java:11: x has private access in Point System.out.println("p1 is (" + p1.x + ", " + p1.y + ")"); ^**

## Accessing private state

We can provide methods to get and/or set a field's value:

```
// A "read-only" access to the x field ("accessor")
public int getX() {
    return x;
}
// Allows clients to change the x field ("mutator")
public void setX(int newX) {
    x = newX:
```
Client code will look more like this:

System.out.println("p1: (" + **p1.getX()** + ", " + **p1.getY()** + ")"); **p1.setX(14);**

}

## Point class, version 4

```
// A Point object represents an (x, y) location.
public class Point {
   private int x;
    private int y;
    public Point(int initialX, int initialY) {
        x = initialX;
        y = initialY;}
    public double distanceFromOrigin() {
        return Math.sqrt(x * x + y * y);
    }
    public int getX() {
        return x;
    }
    public int getY() {
        return y;
    }
    public void setLocation(int newX, int newY) {
        x = newX;y = newY;}
    public void translate(int dx, int dy) {
        x = x + dx;
        y = y + dy;}
}
```
## Client code, version 4

```
public class PointMain4 {
```

```
public static void main(String[] args) {
```

```
// create two Point objects
```

```
Point p1 = new Point(5, 2);
```

```
Point p2 = new Point(4, 3);
```
#### **// print each point**

```
System.out.println("p1: (" + p1.getX() + ", " + p1.getY() + ")");
System.out.println("p2: (" + p2.getX() + ", " + p2.getY() + ")");
```
#### **// move p2 and then print it again**

```
p2.translate(2, 4);
System.out.println("p2: (" + p2.getX() + ", " + p2.getY() + ")");
```
#### OUTPUT:

}

}

p1 is (5, 2) p2 is (4, 3)

p2 is (6, 7)

## Benefits of encapsulation

- Provides abstraction between an object and its clients.
- Protects an object from unwanted access by clients.
	- A bank app forbids a client to change an Account's balance.
- Allows you to change the class implementation.
	- Point could be rewritten to use polar coordinates (radius *r*, angle *θ*), but with the same methods.

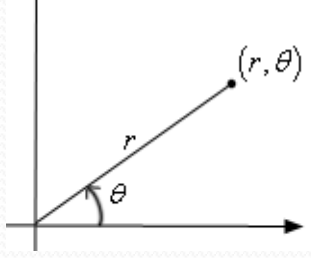

- Allows you to constrain objects' state (**invariants**).
	- Example: Only allow Points with non-negative coordinates.